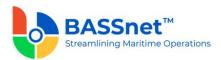

## **BASSnet 2.10 Hotfix 3-203 Patch Release Notes**

## Product Release Information

Product: BASSnet™ 2.10

Release Number: BN2.10 HF3-203

Release Date: 22 September 2023

**Customer Support:** For more information or support, please visit our website

http://www.bassnet.no/

## This release addresses the following issues:

This release note describes the system corrections (as reported by Customers) and new enhancements, if any, made in BASSnet 2.10 carried out in the Hotfix 3-203 patch released on 22<sup>nd</sup> September 2023.

Changes/fixes have been implemented in the following modules:

**Procurement** 

Reviews & Improvements

# Recent Changes

#### 1. Procurement

□ [78163] Resolved an issue on the **Budget Query** screen where the **Actual YTD** and **Estimate YTD** columns are displaying 0 even though POs and Invoices have been created under the budget account.

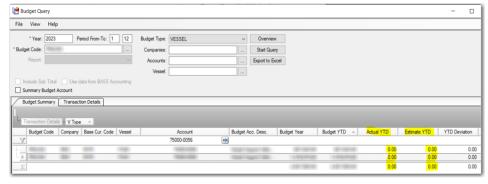

- □ [77763] Resolved an issue on the **Budget Query** screen **Transaction Details** tab where transaction details were not displayed for invoices connected to a purchase order with 0 supplier currency rate (i.e. exchange rate between supplier currency and base currency missing).
- ☐ [78688] Resolved an issue where the **Company Address** was missing from the PO report printed from the **Compare Quotes** screen.

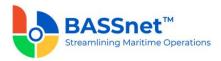

- ☐ [77473] Fixed an error that occurred on the **Compare Quotes** screen when a quotation was re-approved after it was:
  - o rejected from the **My Approvals** or **Compare Quotes** screen, or
  - o rejected and performed 'Undo' rejection on the **Compare Quotes** screen.

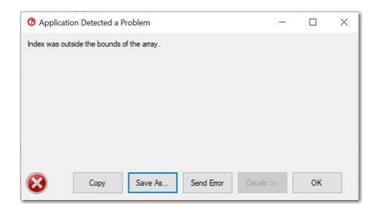

□ [78943] Resolved an issue where previously, after approving a quotation and then undoing the approval to amend the quantity of an item to 0 in the quotation, the item was not removed from the **Compare Quotes** screen even though the **Exclude 0-Qty Items** check box was selected on the **Supplier Quotation** screen.

## 2. Reviews & Improvements

□ [78951] Resolved an issue where documents uploaded using **Attach and Send** were saved for the BASSnet-selected vessel instead of the vessel assigned to the Review and Meeting record. This also caused the document to appear as missing in the **Document Availability** report for the assigned vessel.

---End of Document---